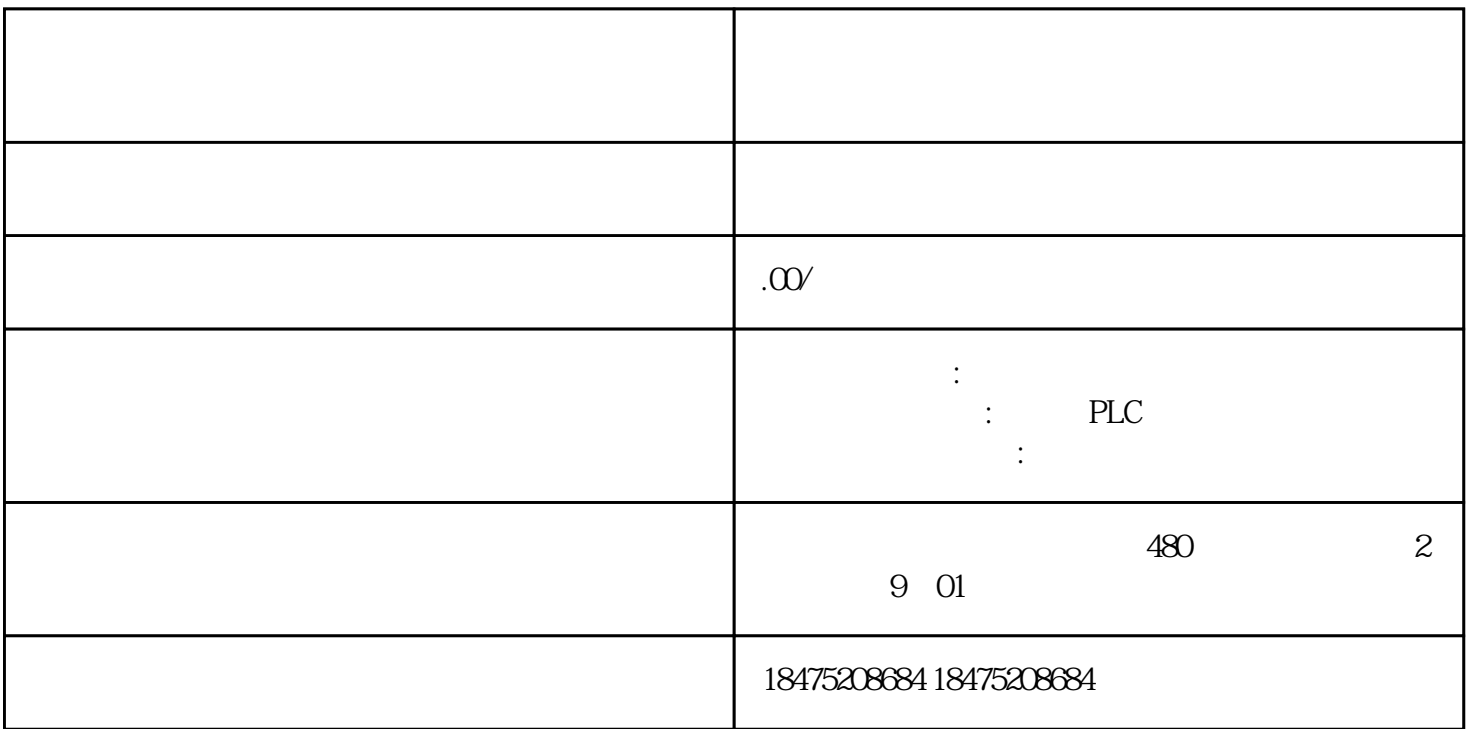

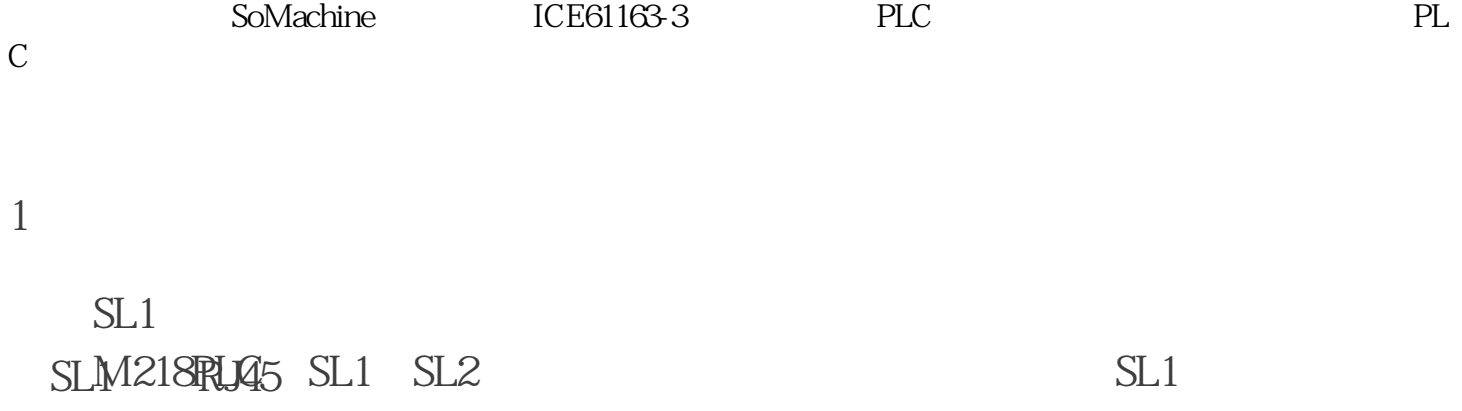

 $2<sub>0</sub>$ 

 $3 \sim$ 

## ADDM SENSEND\_RECV\_MSG X5 X7 BYTE

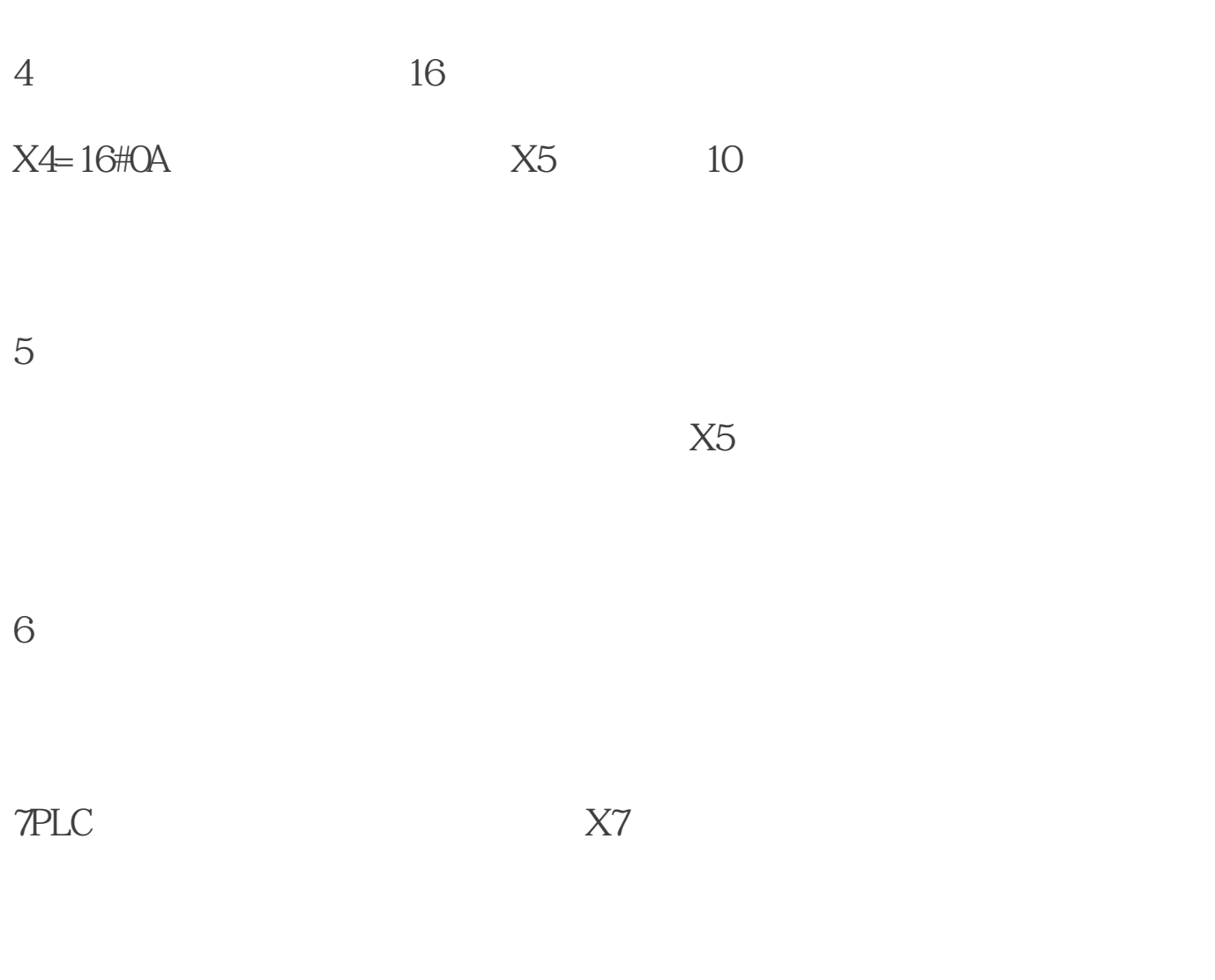

16#3412 INT 16#1234